# Решение нестационарных задач линейного программирования большой размерности на кластерных вычислительных системах

И.М. Соколинская, Л.Б. Соколинский

Южно-Уральский государственный университет

В работе описывается параллельный алгоритм решения нестационарных задач линейного программирования большой размерности, ориентированный на кластерные вычислительные системы. В основе алгоритма, получившего название «следящий», лежат фейеровские отображения. Алгоритм отслеживает изменения исходных данных и вносит корректировки в вычислительный процесс. При этом задача разбивается на большое количество подзадач, которые могут решаться независимо без обменов данными. Приводятся диаграммы деятельности UML, описывающие параллельный следящий алгоритм.

### 1. Введение

Одной из особенностей современного экономико-математического моделирования является появление нестационарных задач линейного программирования [1] большой размерности с быстро меняющимися входными данными. Кроме этого, часть ограничений может оказаться плохо формализуемой [2]. Олним из примеров таких залач является залача управления портфелем ценных бумаг с использованием методов алгоритмической торговли [3,4]. В подобных задачах количество переменных и неравенств в системе ограничений может составлять десятки и даже сотни тысяч, а период изменения исходных данных находиться в пределах сотых долей секунды. В работе [5] был описан параллельный алгоритм для решения задач линейного программирования с плохо формализуемыми ограничениями. Для преодоления проблемы нестационарности входных данных в работах [6,7] был предложен «следящий» алгоритм решения задачи линейного программирования с использованием фейеровских отображений [8], ориентированный на кластерные вычислительные системы с многоядерными ускорителями. В данной работе дается параллельная реализация следящего алгоритма с использованием диаграммы деятельности UML. Статья организована следующим образом. В разделе 2 приводится формальная постановка задачи линейного программирования, даются определения фейеровского процесса и операции псевдопроектирования на многогранник. В разделе 3 приводится неформальное описание следящего алгоритма. В разделе 4 описывается межузловое распараллеливание следящего алгоритма, предполагающее использование технологии параллельного программирования MPI. В заключении суммируются полученные результаты и определяются направления дальнейших исследований.

#### 2. Формализация задачи

Пусть задана задача линейного программирования

$$
\max\left\{\langle c,x\rangle \left| Ax \leq b, \ x \geq 0 \right.\right\}.\tag{1}
$$

Определим отображение  $\varphi : \mathbb{R}^n \to \mathbb{R}^n$  следующим образом:

$$
\varphi(x) = x - \sum_{j=1}^{m} \alpha_j \lambda_j \frac{\max\left\{ \langle a_j, x \rangle - b_j, 0 \right\}}{\|a_j\|^2} \cdot a_j.
$$
\n(2)

Пусть  $M$  – многогранник, задаваемый ограничениями задачи линейного программирования (1). Такой многогранник всегда является выпуклым. Известно [8], что  $\varphi$  будет однозначным непрерывным М-фейеровским отображением для любой системы положительных коэффициентов  $\{\alpha_j > 0\}$   $(j = 1, ..., m)$ , таких, что  $\sum_{j=1}^{m} \alpha_j = 1$ , и коэффициентов релаксации<br> $0 < \lambda_j < 2$ . Полагая в формуле  $(2)$   $\lambda_j = \lambda$  и  $\alpha_j = 1/m$   $(j = 1, ..., m)$ , получаем формулу

$$
\varphi(x) = x - \frac{\lambda}{m} \sum_{j=1}^{m} \frac{\max\left\{ \langle a_j, x \rangle - b_j, 0 \right\}}{\|a_j\|^2} \cdot a_j,
$$
\n(3)

которая будет использоваться в следящем алгоритме.

Обозначим

$$
\varphi^s(x) = \underbrace{\varphi \dots \varphi}_{s}(x).
$$

Под фейеровским процессом, порождаемым отображением  $\varphi$  при произвольном начальном приближении  $x_0 \in \mathbb{R}^n$ , будем понимать последовательность  $\{\varphi^s(x_0)\}_{s=0}^{+\infty}$ . Известно, что указанный фейеровский процесс сходится к точке, принадлежащей множеству М:

$$
\{\varphi^s(x_0)\}_{s=0}^{+\infty} \to \bar{x} \in M.
$$

Будем кратко обозначать это следующим образом:  $\lim_{s\to\infty} \varphi^s(x_0) = \bar{x}$ .<br>
Под  $\varphi$ -проектированием (псевдопроектированием) точки  $x \in \mathbb{R}^n$  на многогранник  $M$ понимается отображение  $\pi_M^{\varphi} : \mathbb{R}^n \to M$  [9], зада

#### 3. Следящий алгоритм

В общем виде следящий алгоритм может быть описан следующим образом. Все пространство  $\mathbb{R}^n$  делится гиперкубической сеткой на ячейки с переменной длиной грани. Размер ячейки может динамически меняться в зависимости от скорости изменения исходных данных: чем быстрее меняются данные, тем больше становится ячейка, чтобы успевать следить. Алгоритм постоянно находит (отслеживает) ячейку наименьшего размера, на которой достигается максимум целевой функции. Будем такую ячейку называть целевой. В каждой итерации алгоритма просчитываются ячейки, входящие в некоторую следящую область вокруг целевой ячейки. В простейшем случае следящая область может быть кубической формы со следящей ячейкой в центре. В общем случае следящая область может быть произвольной выпуклой фигурой. При этом ячейки всегда имеют кубическую форму. Целевая  $mov\kappa a$  – это некоторая точка, находящаяся вне следящей области. Ее координаты могут динамически вычисляться по коэффициентам целевой функции. Например, при целевой функции  $Q(x) = x_1 + 2x_2$  в качестве целевой точки можно взять точку  $(T, 2T)$ , где  $T$  достаточно большое положительное число. Нулевой вершиной кубической области будем называть вершину куба, находящуюся ближе всего к началу координат. Нулевой вершиной кубической ячейки будем называть вершину ячейки, находящуюся ближе всего к началу координат.

Неформально следящий алгоритм может быть описан следующей последовательностью действий.

- 1. Первоначально выбирается следящая кубическая область с длиной ребра r и нулевой вершиной в точке  $q$ , заведомо покрывающая многогранник.
- 2. Выбирается целевая точка  $z = Tc$ , расположенная вне следящей области.
- 3. Следящая область разбивается на  $K$  ячеек.
- 4. В условиях динамического изменения входных данных  $(A, b, c)$ , для всех ячеек внутри следящей области вычисляется псевдопроекция из точки z на пересечение ячейки с многогранником. Если пересечение пусто, то такие ячейки отбрасываются.
- 5. Если получено пустое множество псевдопроекций, то мы увеличиваем размер следящей области в  $w$  раз и переходим на шаг 2.
- 6. Если получено непустое множество псевдопроекций, то на нем вычисляется максимум целевой функции.
- 7. Если расстояние от точки максимума до центра следящей области меньше  $\frac{1}{4}r,$  то длина ребра следящей области r уменьшается в 2 раза.
- 8. Если расстояние от точки максимума до центра следящей области больше  $\frac{3}{4}r,$  то длина ребра следящей области  $r$  увеличивается в 2 раза.
- 9. Центр следящей области перемещается в центр ячейки, в которой достигнут максимум, и переходим на шаг 2.

Псевдопроекции на шаге 4 для различных ячеек следящей области могут вычисляться параллельно без обменов данными между MPI-процессами. Фейеровский процесс вычисления псевдопроекции, стартовавший из целевой точки на шаге 4, вычисляется до конца, несмотря на то, что координаты целевой точки и сам многогранник в процессе счета могли измениться. Выполнение условия шага 5 означает, что входные данные изменяются быстрее, чем мы вычисляем псевдопроекции. Константы  $1/2$  и  $3/4$ , используемые при выполнении шагов 7 и 8, являются значениями параметров алгоритма.

#### 4. Межузловое распараллеливание

Межузловое распараллеливание – это распараллеливание вычислений между отдельными узлами кластерной вычислительной системы. В качестве технологии параллельного программирования используется MPI. Каждый MPI-процесс работает на отдельном узле кластера. Обмен данными между MPI-процессами осуществляется с помощью передачи сообщений по коммуникационной сети. Один MPI-процесс считает одну псевдопроекцию на пересечение одной ячейки следящей области с многогранником. Таким образом, количество ячеек следящей области всегда равно константе K, совпадающей с количеством MPIпроцессов.

Опишем метод межузлового распараллеливания следящего алгоритма. Без ограничения общности мы можем считать, что все процессы происходят в положительной области координат. Пусть P – количество доступных MPI-процессов (количество процессорных узлов в многопроцессорной системе). Определим общее количество ячеек в следящей области следующим образом:

$$
K = \left( \left\lfloor P^{1/n} \right\rfloor \right)^n. \tag{4}
$$

Тогда количество ячеек, примыкающих к одному ребру куба следящей области, равно  $h=K^{1/n}$ . Зададим в пространстве целочисленных координат  $u_0,\ldots,u_n$  линейную нумерацию ячеек следящей области следующим образом. Пусть ячейка  $\alpha$  имеет целочисленные координаты  $(\alpha_0, \ldots, \alpha_n)$ . Тогда ее номер  $k_\alpha$  вычисляется по формуле:

$$
k_{\alpha} = \sum_{i=0}^{n-1} \alpha_i n^i.
$$
 (5)

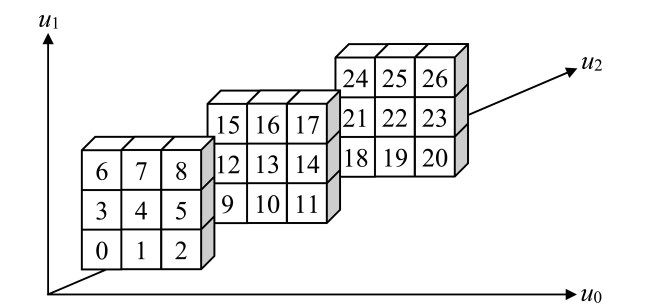

**Рис. 1.** Линейная нумерация ячеек следящей области при  $n = 3$ .

На рис. 1 приведен пример такой линейной нумерации при  $n = 3$ . Например, ячейка с номером 19 на рис. 1 имеет целочисленные координаты  $(1,0,2)$ . Действительно,  $19 = 1 \cdot 3^0 +$  $0 \cdot 3^1 + 2 \cdot 3^2$ 

Выразим целочисленные координаты ячейки  $\alpha$  через ее порядковый номер  $k_{\alpha}$ . Из (5) получаем

$$
\alpha_0 = k_\alpha \bmod n; \tag{6}
$$

$$
\alpha_1 = \frac{k_\alpha - \alpha_0}{n} \bmod n; \tag{7}
$$

$$
\alpha_2 = \frac{k_\alpha - \alpha_0 - \alpha_1 n}{n^2} \mod n; \tag{8}
$$

Таким образом, в общем виде имеем:

$$
\alpha_i = \frac{k_{\alpha} - \sum_{j=0}^{i-1} \alpha_j n^j}{n^i} \mod n.
$$
\n(9)

Формула (9) содержит ресурсоемкую операцию возведения в степень. От нее можно избавиться следующим образом. По определению операции mod из (6) получаем

$$
\alpha_0 = k_\alpha - (k_\alpha \div n) \cdot n. \tag{10}
$$

С помощью символа ÷ здесь обозначается целочисленное деление. Подставив в (7) вместо  $\alpha_0$  правую часть этого уравнения, получим

$$
\alpha_1 = \frac{k_{\alpha} - (k_{\alpha} - (k_{\alpha} \div n) \cdot n)}{n} \mod n
$$
  
= 
$$
\frac{(k_{\alpha} \div n) \cdot n}{n} \mod n
$$
  
= 
$$
(k_{\alpha} \div n) \mod n.
$$
 (11)

По определению операции mod отсюда следует

$$
\alpha_1 = k_\alpha \div n - ((k_\alpha \div n) \div n) \cdot n. \tag{12}
$$

Подставив в (8) вместо  $\alpha_0$  правую часть уравнения (10), а вместо  $\alpha_1$  – правую часть уравнения  $(12)$ , получим

$$
\alpha_2 = \frac{k_{\alpha} - \alpha_0 - \alpha_1 n}{n^2} \mod n
$$
  
= 
$$
\frac{k_{\alpha} - (k_{\alpha} - (k_{\alpha} \div n) \cdot n) - (k_{\alpha} \div n - ((k_{\alpha} \div n) \div n) \cdot n)}{n^2} \mod n
$$
  
= 
$$
((k_{\alpha} \div n) \div n) \mod n.
$$
 (13)

Из (11) и (13) для  $i = 1, \ldots, n-1$  по индукции получаем:

$$
\alpha_i = \underbrace{(((k_\alpha \div n)\dots) \div n)}_{i} \bmod n. \tag{14}
$$

Пусть  $g = (g_0, \ldots, g_{n-1})$  – нулевая вершина куба следящей области;  $y = (y_0, \ldots, y_{n-1})$  – нулевая вершина произвольной ячейки  $\alpha$ . Выразим координаты точки  $y$  через координаты точки  $g$ . Обозначим  $s = \frac{r}{K^{1/n}}$  – шаг сетки. Тогда

$$
y_i = g_i + s\alpha_i \tag{15}
$$

для  $i = 0, \ldots, n - 1$ .

Определим в качестве центральной ячейки куба ячейку  $\gamma$  с целочисленными координатами  $(\gamma_0, \ldots, \gamma_{n-1}),$  где

$$
\gamma_0 = \ldots = \gamma_{n-1} = \left\lfloor K^{1/n} / 2 \right\rfloor \tag{16}
$$

Пусть  $q = (q_0, \ldots, q_{n-1})$  – нулевая вершина центральной ячейки  $\gamma$ . Выразим координаты точки q через координаты точки q, используя формулу  $(15)$ :

$$
q_i = g_i + s\gamma_i,\tag{17}
$$

для  $i = 0, \ldots, n - 1$ .

Пусть  $y$  – нулевая вершина ячейки  $\alpha$ .Тогда область внутри ячейки  $\alpha$  (включая границы) задается системой из  $2n$  неравенств:

$$
\begin{cases}\n-x_0 \le -y_0 \\
\vdots \\
-x_{n-1} \le -y_{n-1} \\
x_0 \le y_0 + s \\
\dots \\
x_{n-1} \le y_{n-1} + s\n\end{cases}
$$
\n(18)

Чтобы найти пересечение ячейки  $\alpha$  с многогранником M необходимо к системе неравенств  $Ax \leq b$  добавить неравенства из системы (18). При этом получается система из  $m + 2n$ неравенств с n неизвестными.

Параллельная версия следящего алгоритма изображена на рис. 2 в виде диаграммы деятельности UML. В качестве начального значения длины ребра  $r$  кубической следящей области берется значение R, а в качестве нулевой вершины g кубической следящей области берется точка  $G$ , которые заведомо обеспечивают покрытие многогранника  $M$  следящей областью. Начальный шаг сетки  $s$  определяется по формуле  $s = \frac{r}{K!}$  $\frac{r}{K^{1/n}}$ , где количество ячеек  $K$  следящей области вычисляется по формуле  $(4)$ . Координаты целевой точки  $z$  получаются путем умножения вектора с коэффициентов целевой функции на масштабирующий коэффициент T, выбираемый таким образом, чтобы целевая точка находилась вне следящей области. Целочисленные координаты центральной ячейки следящего куба определяется по формуле (16). Нулевая вершина q центральной ячейки следящей области соответственно вычисляется по формуле (17).

Вектор-функция  $\pi (z, k)$  с помощью фейеровского процесса, описанного в разделе 2, вычисляет псевдопроекцию целевой точки  $z$  на пересечение многогранника с ячейкой, имеющей порядковый номер k, и возвращает точку псевдопроекции  $x_k$  или вектор  $(-1,\ldots)$ ,

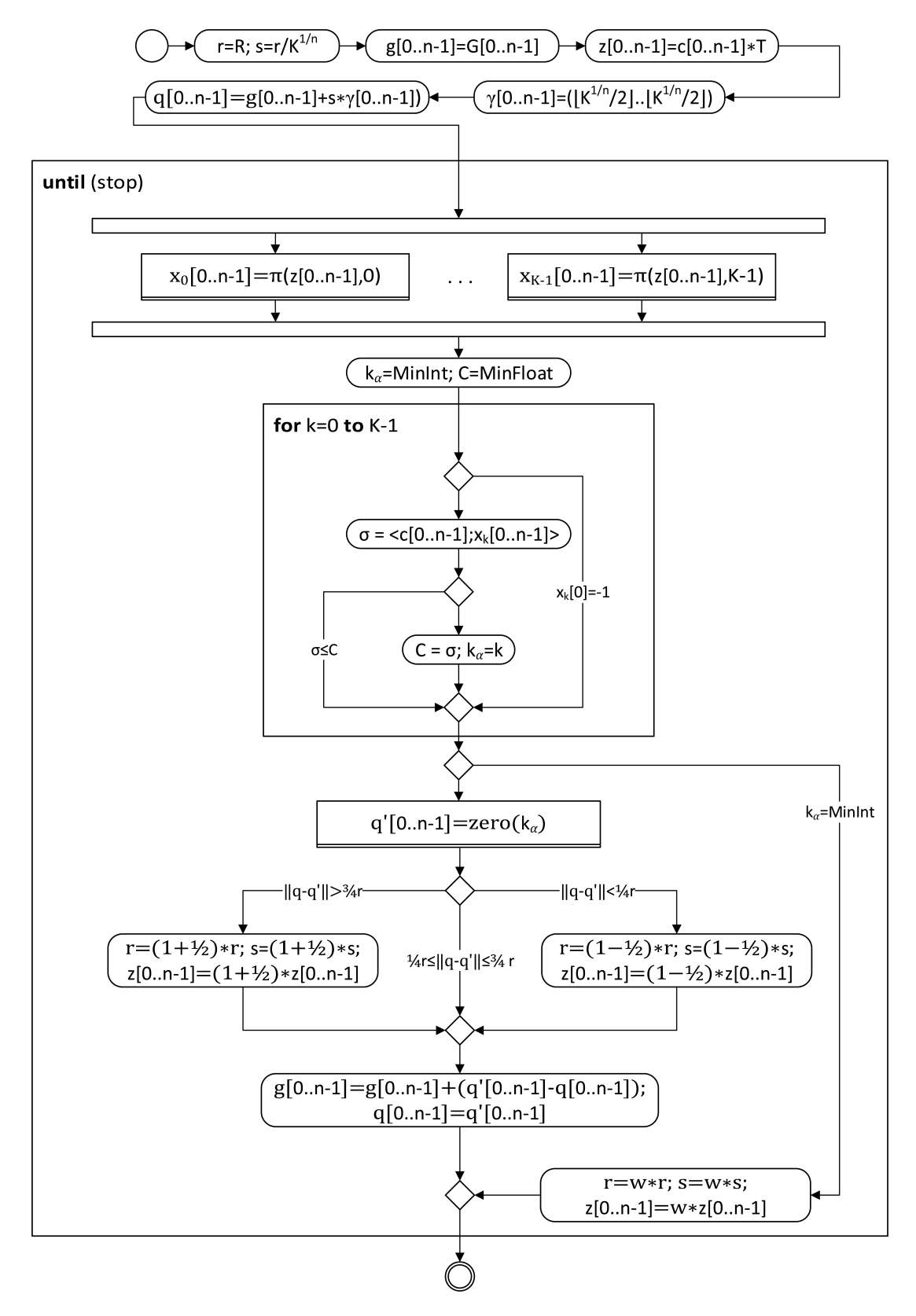

Рис. 2. Параллельная версия следящего алгоритма.

если точка псевдопроекции не принадлежит многограннику (пересечение многогранника  $M$  с ячейкой пусто).

Псевдопроекции вычисляются параллельно без обменов данными в цикле until. В ходе вычисления псевдопроекций исходные данные задачи (1) могут меняться. После того как все точки псевдопроекций  $x_0, \ldots, x_{K-1}$  вычислены, в цикле for происходит вычисление порядкового номера  $k_\alpha$  ячейки  $\alpha$ , на которой достигается максимум целевой функции в точке псевдопроекции. При этом в переменной  $C$  вычисляется максимум целевой функции. В соответствии с этим в качестве начального значения  $k_\alpha$  выбирается наименьшее целое число в машинном представлении MinInt, а в качестве начального значения  $C$  выбирается наименьшее вещественное число в машинном представлении MinFloat.

После завершения цикла for проверяется значение  $k_\alpha$ . Если оно равно MinInt, значит пересечение всех ячеек с многогранником  $M$  оказалось пустым. Это означает, что в результате изменения исходных данных задачи  $(1)$  многогранник M «уплыл» за пределы следящей области. В этом случае в  $w$  раз увеличиваются: длина  $r$  ребра следящей области, шаг сетки  $s$  и координаты целевой точки  $z$ . Константа  $w$  является параметром алгоритма.

Если значение  $k_\alpha$  отлично от MinInt, значит пересечение многогранника M со следящей областью не пусто. В этом случае в качестве новой центральной ячейки рассматривается ячейка с номером  $k_\alpha$  и вычисляются координаты  $q'$  – нулевой вершины этой ячейки. Для этого используется вектор-функция zero $(k_\alpha )$ , диаграмма деятельности которой приведена на рис. 3.

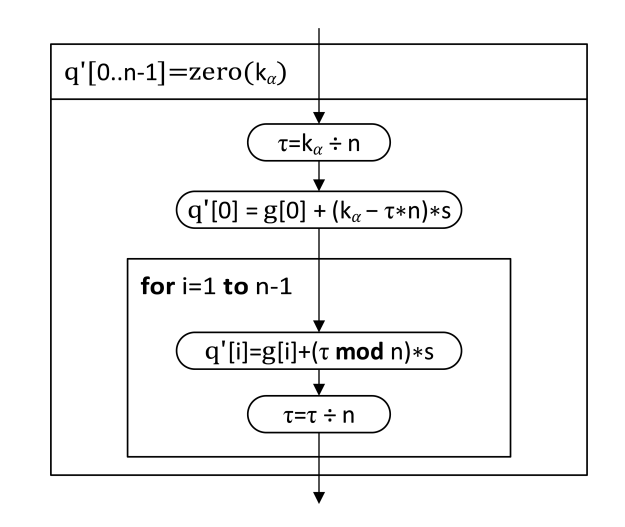

Рис. 3. Вектор-функция, вычисляющая нулевую вершину ячейки с порядковым номером  $k_\alpha$ .

Далее рассматриваются три случая в зависимости от удаленности нулевой вершины новой центральной ячейки следящей области от старой. Если  $\| q - q' \| > \frac{3}{4}$  $\frac{3}{4}r$ , то  $r$ ,  $s$  и координаты  $z$  увеличиваются в полтора раза. Если  $\| q - q' \| < \frac{1}{4}$  $\frac{1}{4}r$ , то  $r$ ,  $s$  и координаты  $z$ уменьшаются в полтора раза. Если  $\frac{1}{4}r \leq \| q - q' \| \leq \frac{3}{4}r$  то  $r,$   $s$  и координаты  $z$  остаются прежними. После этого происходит сдвиг нулевой вершины следящей области на вектор  $(q'-q)$  и копирование координат  $q'$  в  $q$ . Далее выполняется очередная итерация цикла until.

#### 5. Заключение

В работе была описана параллельная реализация следящего алгоритм для решения нестационарных задач большой размерности на кластерных вычислительных системах. Алгоритм был реализован на языке Си с использованием библиотеки MPI. Начальные эксперименты на модельной задаче показали почти линейную масштабируемость параллельной реализации следящего алгоритма на 480 узлах суперкомпьютера «Торнадо ЮУрГУ». Авторы

планируют реализовать внутриузловое распараллеливание следящего алгоритма с использованием технологии параллельного программирования OpenMP. Объектом распараллеливания на этом уровне является отлельный фейеровский пропесс, вычисляющий псевлопроекцию. Для каждого подвектора организуется отдельная нить. Вычисления предполагается выполнять с использованием ускорителей Xeon Phi, которыми оснащен вычислительный кластер «Торнадо ЮУрГУ». Эффективное использование многоядерных ускорителей достигается путем распараллеливания процесса вычисления отдельной псевдопроекции. При этом предполагается использовать метод разбиения вектора на подвекторы [9]. Суть метода заключается в том, что вектор исходной точки делится на подвекторы по числу процессорных ядер многоядерного ускорителя. На каждом подвекторе независимо делается  $v$ фейеровских приближений с использованием редуцированных фейеровских отображений. Такое редуцированное отображение воздействует только на «свой» подвектор, оставляя оставшуюся часть вектора без изменений. Затем нити управления через общую память обмениваются модифицированными подвекторами и процесс продолжается. В работе [9] была доказана сходимость описанного итерационного процесса.

## Литература

- 1. Еремин И.И., Мазуров Вл.Д. Нестационарные процессы математического программирования. М.: Наука, 1979. 291 с.
- 2. Мазуров Вл.Д. Распознавание образов как метод формирования плохо формализуемых ограничений в моделях планирования // Оптимизация. Вып. 10(27). Новосибирск: СО АН СССР, 1973. С. 144-158.
- 3. Дышаев М.М., Соколинская И.М. Представление торговых сигналов на основе адаптивной скользящей средней Кауфмана в виде системы линейных неравенств // Вестник Южно-Уральского государственного университета. Серия: Вычислительная математика и информатика. 2013. Т. 2. № 4. С. 103-108.
- 4. Ананченко И.В., Мусаев А.А. Торговые роботы и управление в хаотических средах: обзор и критический анализ // Труды СПИИРАН. 2014. № 3 (34). С. 178-203.
- 5. Sokolinskaya I.M., Sokolinskii L.B. Parallel algorithm for solving linear programming problem under conditions of incomplete data  $//$  Automation and Remote Control. 2010. Vol. 71, No. 7. P. 1452-1460.
- 6. Соколинская И.М., Соколинский Л.Б. О применении фейеровских отображений в задачах линейной оптимизации с быстро меняющимися входными данными // Информационный бюллетень Ассоциации программирования. № 13. ИММ УрО РАН, 2015 C 56-58
- 7. Соколинская И.М., Соколинский Л.Б. Алгоритм решения нестационарных задач линейного программирования для кластерных вычислительных систем с многоядерными ускорителями // Параллельные вычислительные технологии (ПаВТ'2015): труды международной научной конференции. Челябинск: Издательский пентр ЮУрГУ, 2015. С. 477-481.
- 8. Еремин И.И. Фейеровские методы для задач выпуклой и линейной оптимизации. Челябинск: Изд-во ЮУрГУ, 2009. 200 с.
- 9. *Ершова А.В., Соколинская И.М.* О сходимости масштабируемого алгоритма построения псевдопроекции на выпуклое замкнутое множество // Вестник Южно-Уральского государственного университета. Серия: Математическое моделирование и программирование. 2012. № 18 (277). С. 5-12.